**Fiche technique Document public de Cisco**

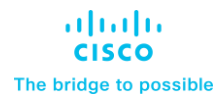

# Cisco Spaces

©Cisco ou ses sociétés affiliées, 2022. Tous droits réservés. Page 1 sur 14

Table des matières

Cisco Spaces prend en charge toutes les topologies sans fil de Cisco et est compatible avec l'ensemble du matériel Cisco (Aironet, Catalyst, Meraki). [Commencez un essai](file:///C:/Users/breshore/Downloads/Start%20a%20free%20trial)  [gratuit](file:///C:/Users/breshore/Downloads/Start%20a%20free%20trial) de 30 jours ou envoyez un courriel à l'adresse [dnaspaces-sales@cisco.com](mailto:dnaspaces-sales@cisco.com) pour une démonstration.

## Présentation du produit

La numérisation a secoué tous les secteurs d'activités et a modifié les paramètres économiques des entreprises les forçant à adapter leur modèle commercial. Les entreprises qui passent au numérique utilisent les données comportementales sur les personnes et les objets pour prendre des décisions commerciales et comme avantage stratégique par rapport à leurs concurrents.

Cependant, en ce qui concerne les espaces physiques, les entreprises sont confrontées à un angle mort en matière de données. Il y a un manque de visibilité sur les comportements des personnes (visiteurs, invités, employés) et des objets (capteurs, appareils intelligents, ressources) et sur la façon dont les personnes et les objets interagissent dans un espace donné.

Et si votre infrastructure réseau Cisco pouvait offrir plus que de la connectivité et éliminer l'angle mort en matière de données dans vos espaces physiques?

Nous lançons Cisco Spaces, une puissante plateforme infonuagique de services de localisation intérieure de bout en bout qui aide les clients à obtenir des résultats commerciaux à grande échelle. Celle-ci fournit aux clients filaires et sans fil de riches services de localisation, notamment des analyses de localisation, des renseignements commerciaux, la gestion de l'expérience client, le suivi des ressources, la sécurité et la conformité, la gestion du parc de l'IDO et les API en nuage.

Il fournit un seul point d'entrée pour toutes les technologies de localisation et de cueillette de renseignements par l'entremise d'un tableau de bord unique. Cisco Spaces offre la plateforme de services géolocalisés la plus évolutive du secteur, tout en étant compatible avec l'infrastructure existante de Cisco Aironet, Cisco Catalyst et Cisco Meraki, ainsi qu'avec certains terminaux Cisco Collaboration et prend en charge un large éventail d'options de déploiement.

### Fonctionnalités et avantages

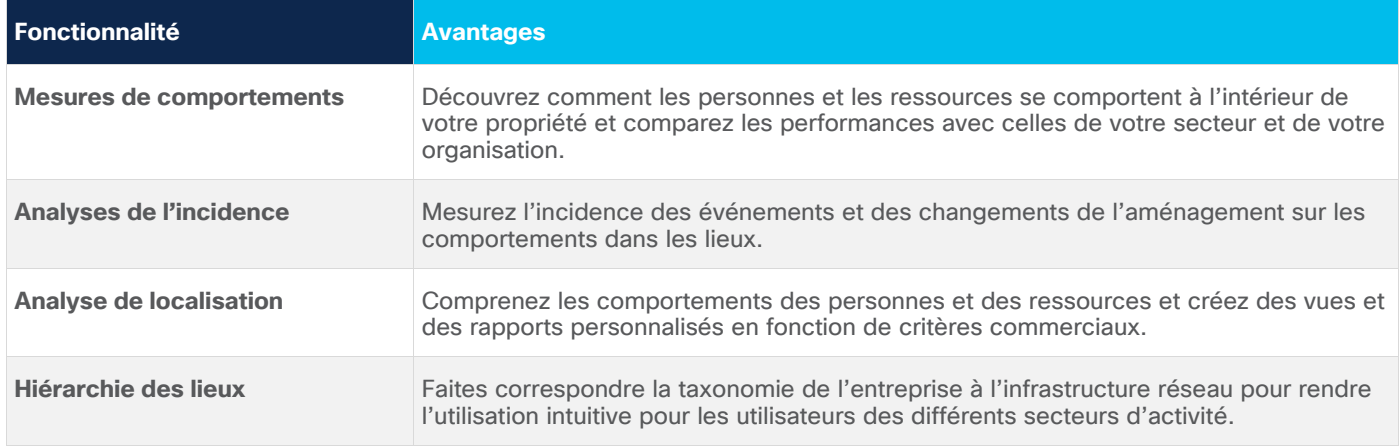

**Tableau 1.** Fonctionnalités et avantages de Cisco Spaces

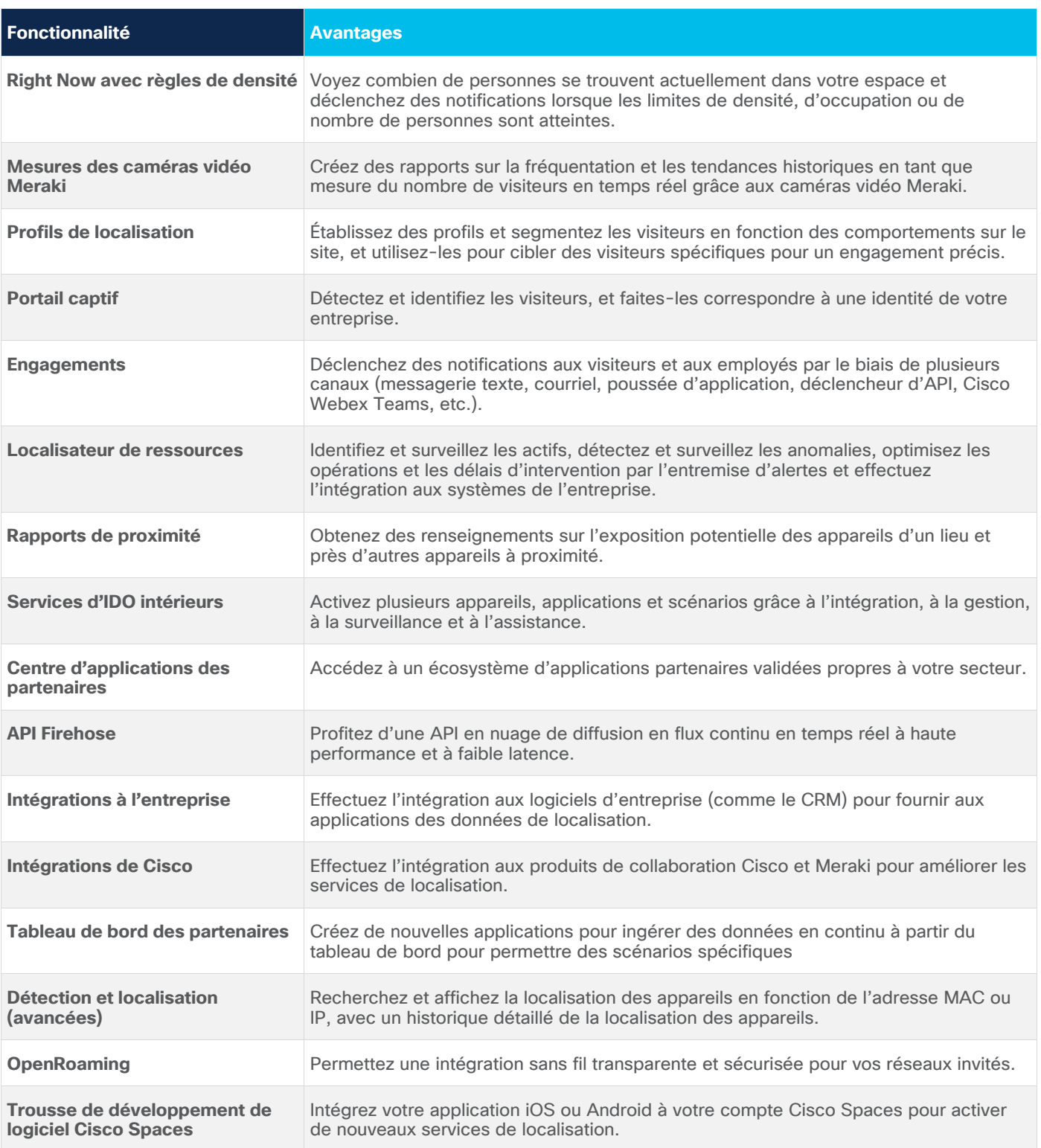

# Capacités du produit

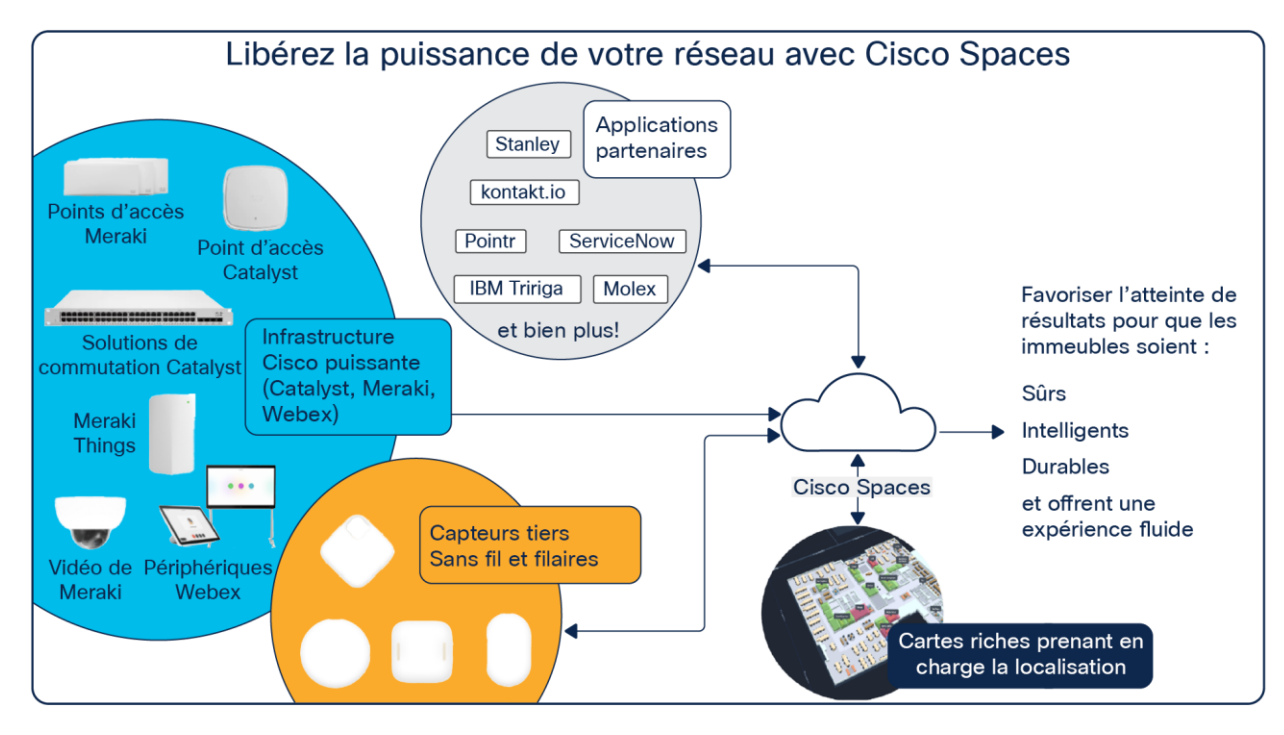

#### **Graphique 1.**

Le nuage de localisation unifiée de Cisco Spaces prend les entrées de plusieurs capteurs et processus, filtre et nettoie les données, fournit des trousses d'outils pour agir sur ces données et rend également ces données accessibles aux partenaires (fournisseurs de logiciels indépendants, logiciels d'entreprise et partenaires de solutions) pour obtenir des résultats commerciaux.

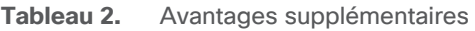

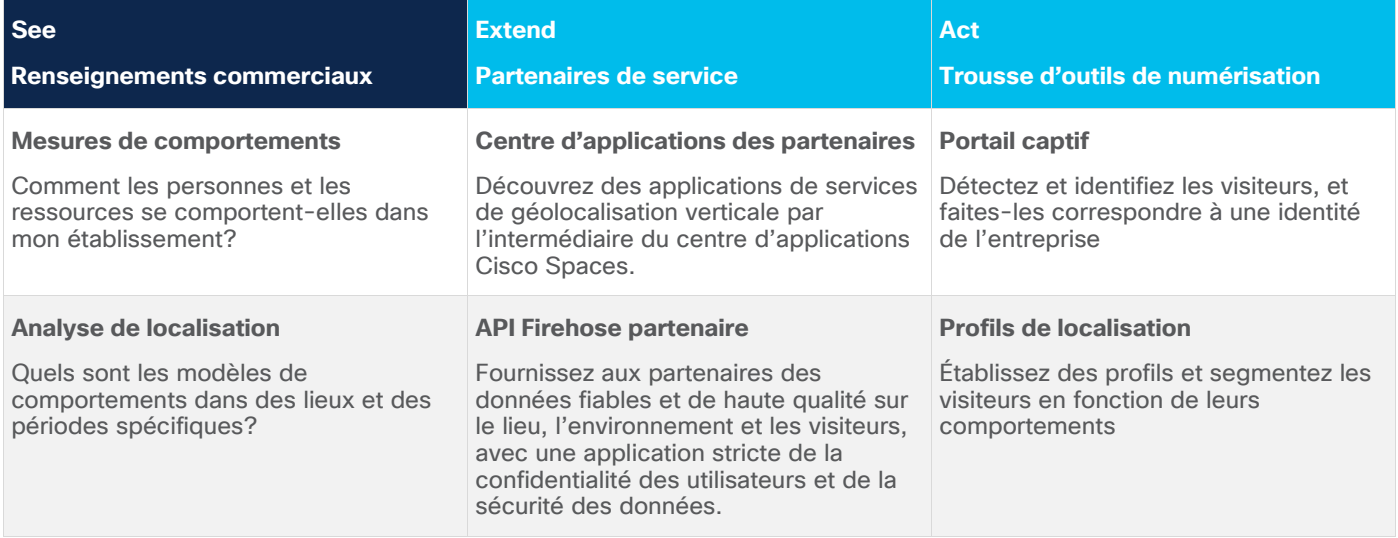

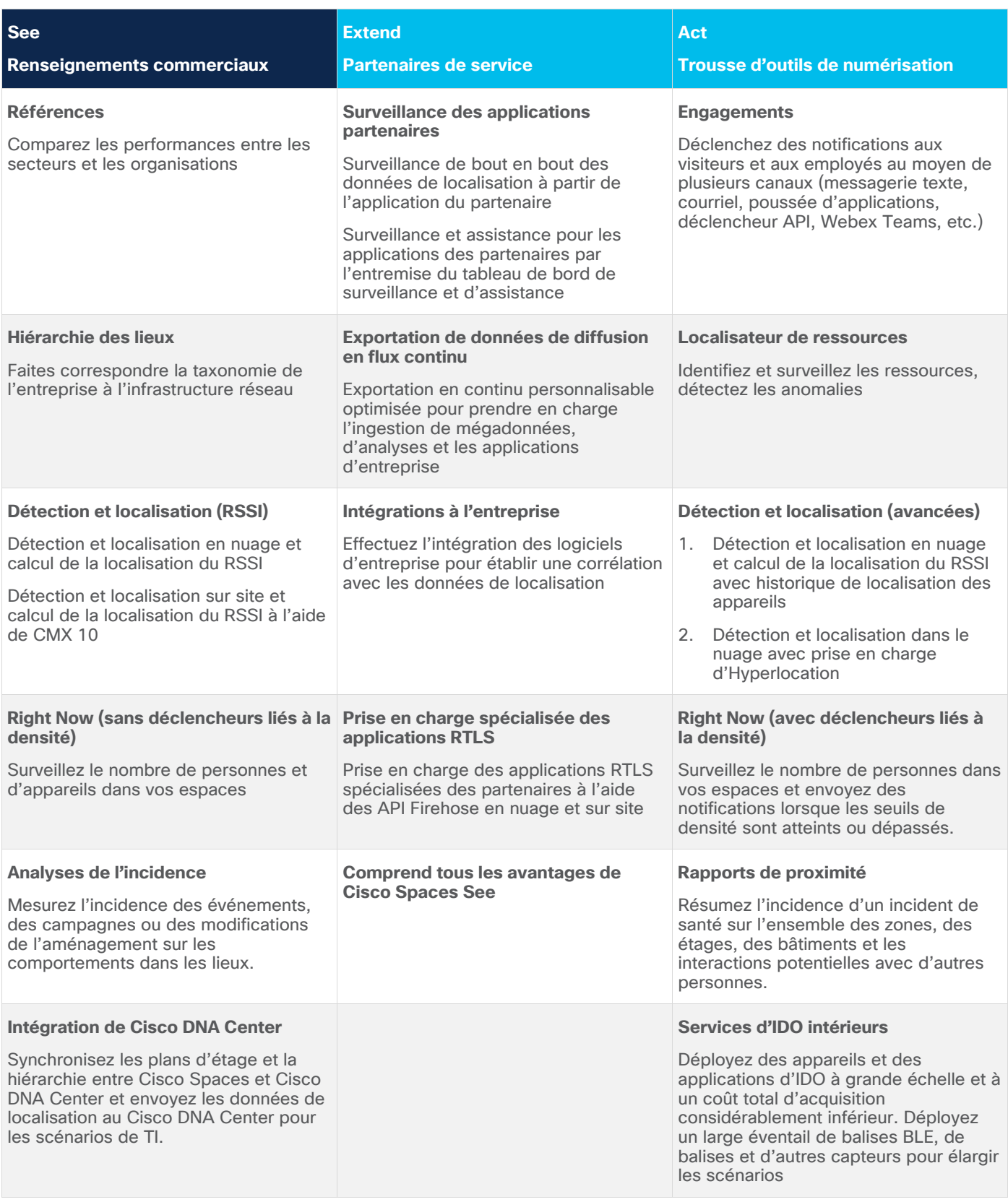

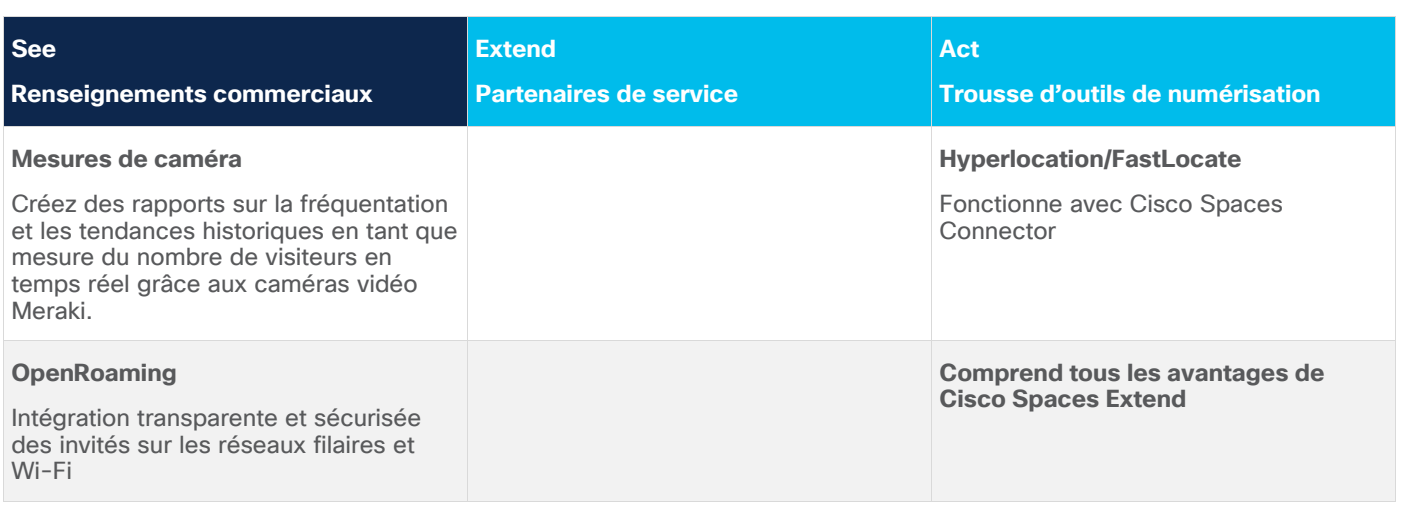

# Architecture et fonctionnalités de la plateforme

Cisco Spaces prend en charge toutes les topologies sans fil de Cisco avec une compatibilité et une interopérabilité des produits et solutions Cisco Aironet, Cisco Catalyst et Cisco Meraki, ainsi que les terminaux Webex (voir la figure 2).

#### **Comment se connecter :**

- 1. Utiliser Cisco Spaces Connector pour vous connecter à Cisco Aironet WLC 8.0 et à Cisco Catalyst 9800 WLC 16.12.1 et versions ultérieures. Il s'agit de l'approche recommandée pour connecter un réseau basé sur un contrôleur LAN sans fil.
- 2. Connecter directement les réseaux Meraki au nuage de Cisco Spaces grâce à l'intégration de nuage à nuage.
- 3. Connecter la CMX sur site 10.6 ou une version ultérieure, mais cela ne prend pas en charge tous les scénarios. C'est pourquoi le connecteur Cisco Spaces est recommandé.

Quand la CMX sur site est-elle nécessaire?

Un serveur CMX sur site est requis pour les clients qui ont une installation isolée ou qui utilisent l'intégration automatique avec Cisco Prime. Pour tous les autres scénarios, y compris l'intégration automatique avec Cisco DNA Center, la CMX n'est pas requise.

4. Pour certains déploiements limités, vous pouvez connecter directement Cisco Catalyst 9800 WLC 16.12.1 ou version ultérieure ou AireOS WLC 8.5 ou version ultérieure au nuage Cisco Spaces.

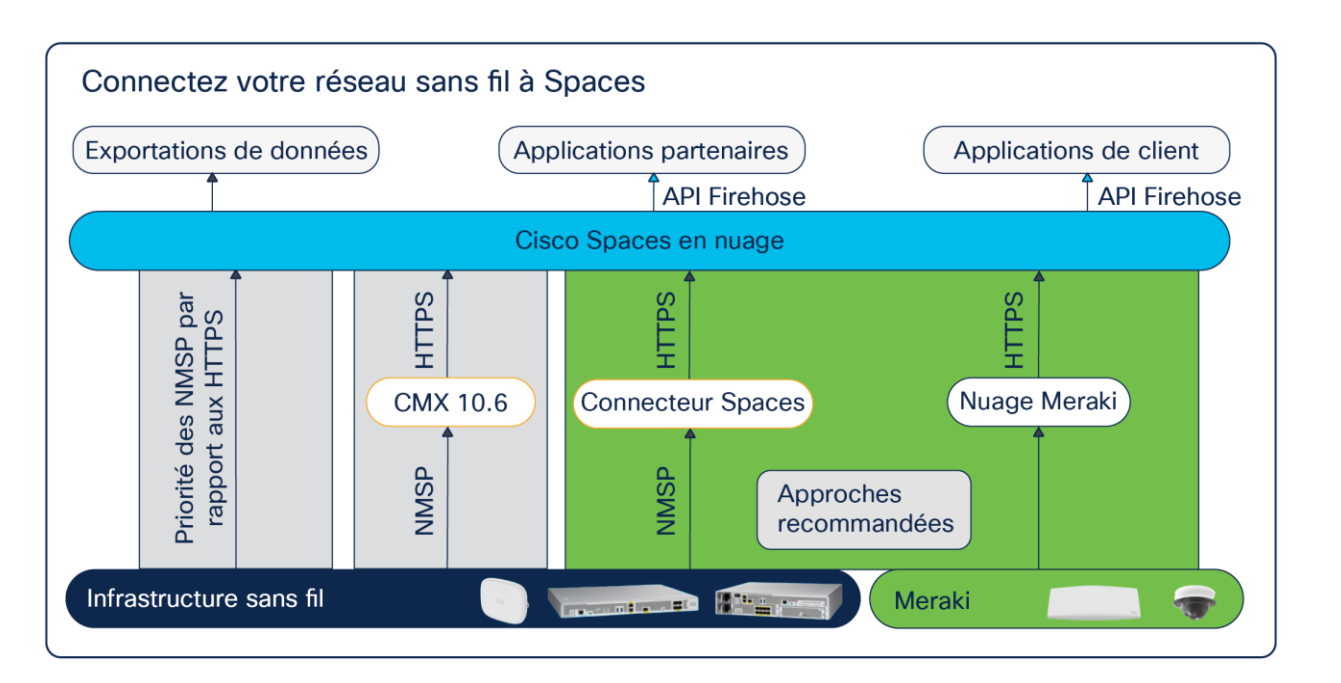

#### **Graphique 2.**

Compatible sur toutes les infrastructures réseau

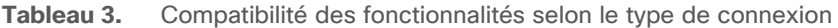

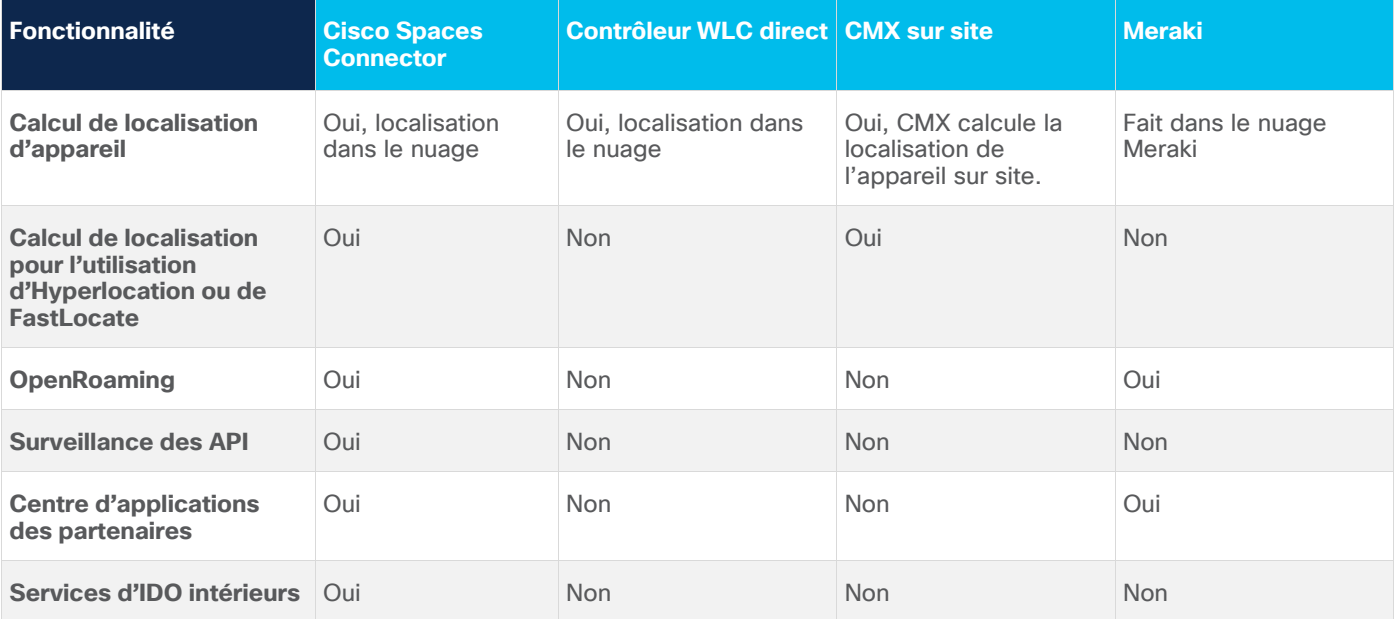

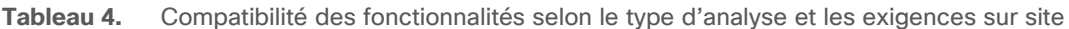

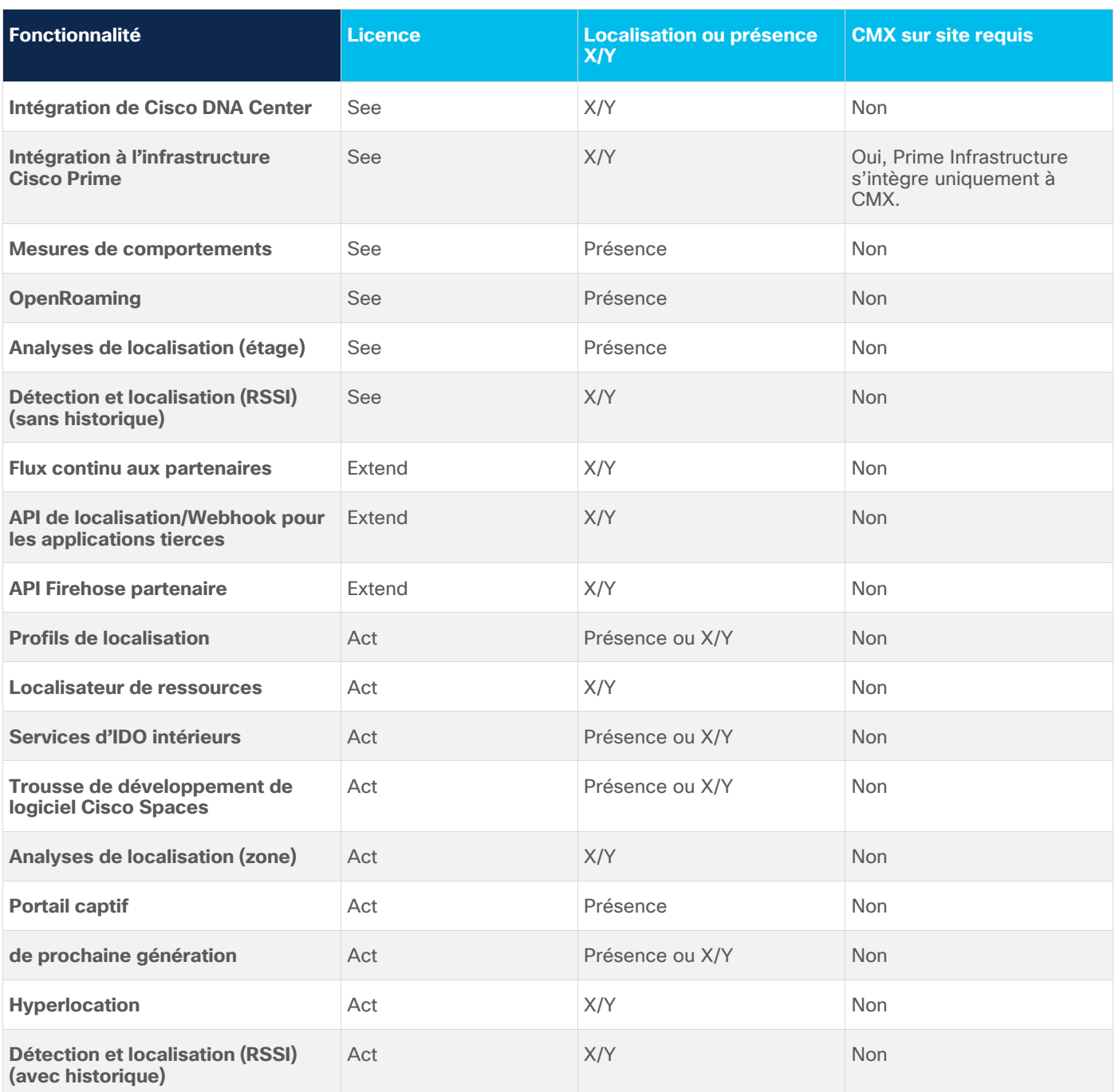

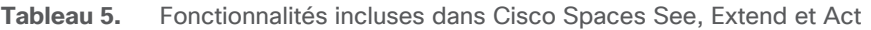

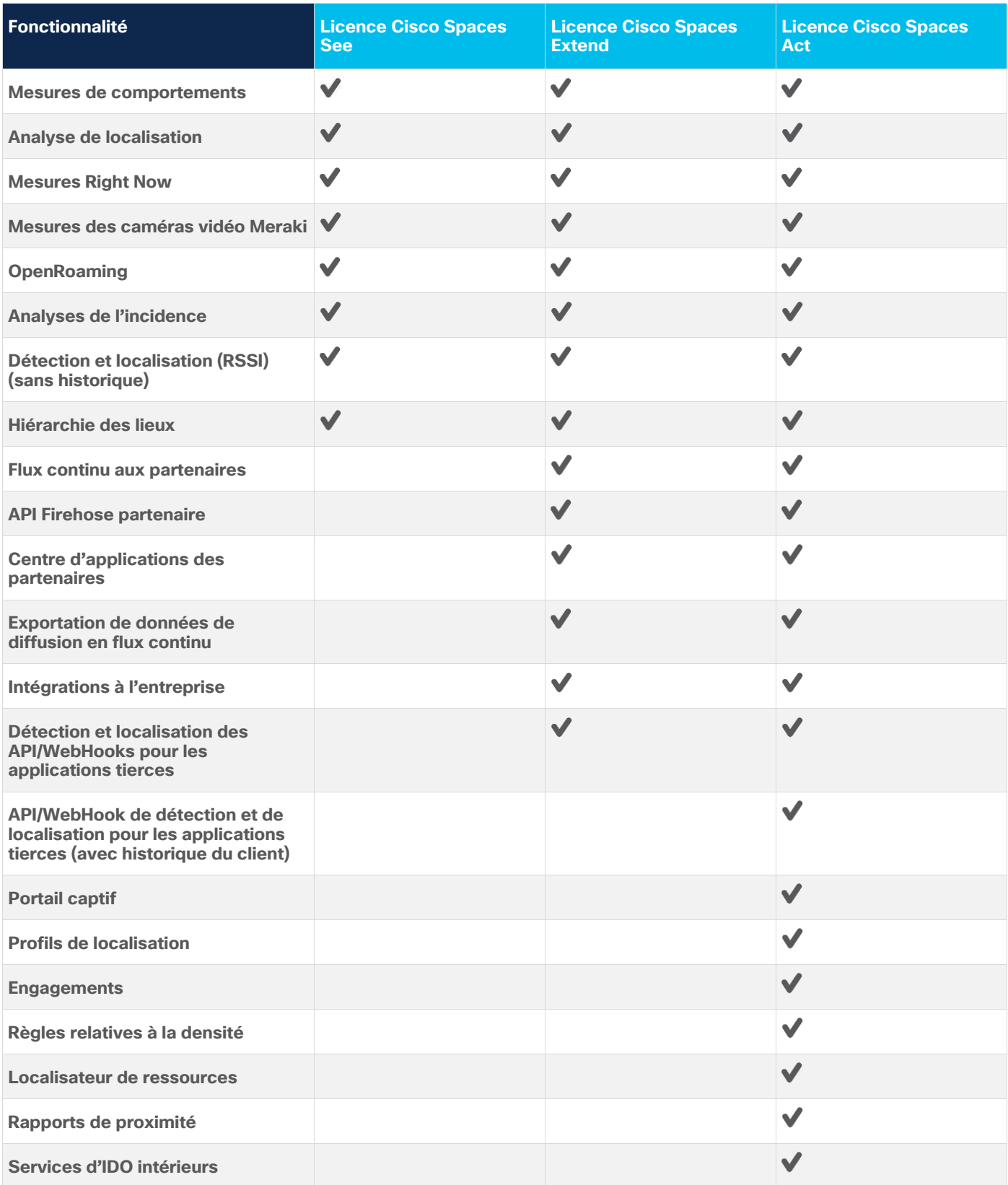

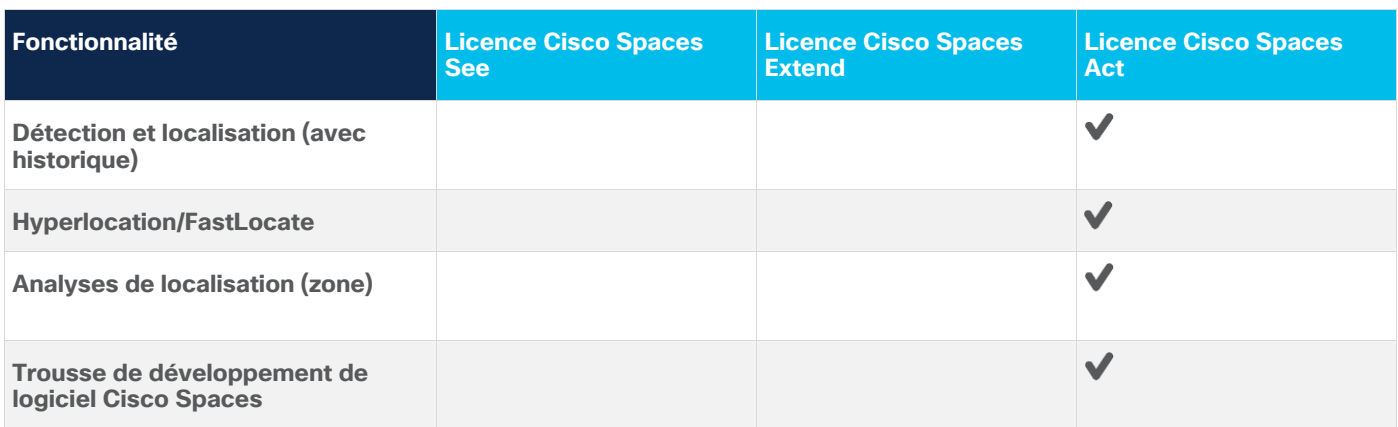

Cisco Spaces est concédée sous licence par point d'accès pour une durée de 3, 5 ou 7 ans.

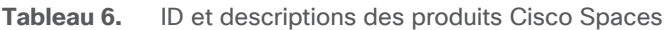

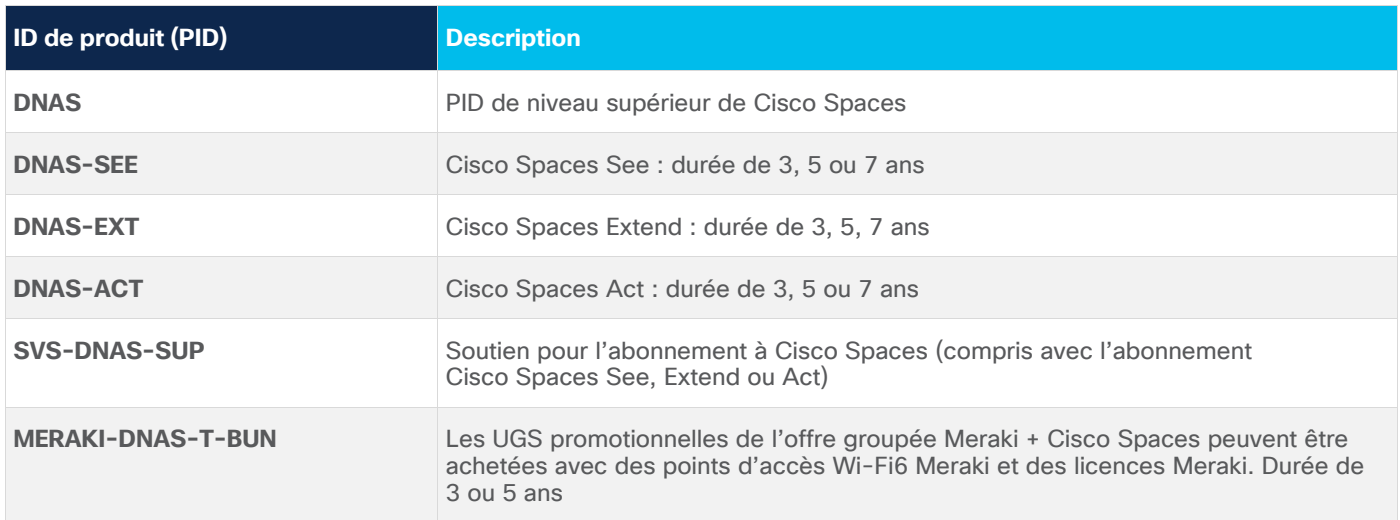

Les licences Cisco Spaces octroient à l'utilisateur les droits suivants :

- 1. CMX sur site
- 2. Prise en charge de CMX sur site
- 3. Fonctionnalités de Cisco Spaces Cloud

Les clients peuvent choisir de n'utiliser que certaines des fonctionnalités, mais ils ont droit à toutes.

# Spécifications techniques du produit

Le logiciel Cisco CMX 10 peut être installé sur deux plateformes : l'appareil matériel CMX 3375 et l'appareil virtuel Cisco CMX (vMSE) pour permettre le calcul de localisation sur site. Si vous choisissez l'option de machine virtuelle, nous recommandons que les spécifications de votre hôte physique sous-jacent correspondent à l'appliance CMX 3375 en termes de calcul, de mémoire et de lecteur de disque SSD.

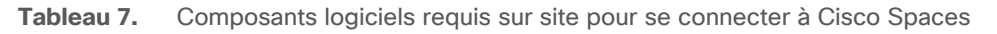

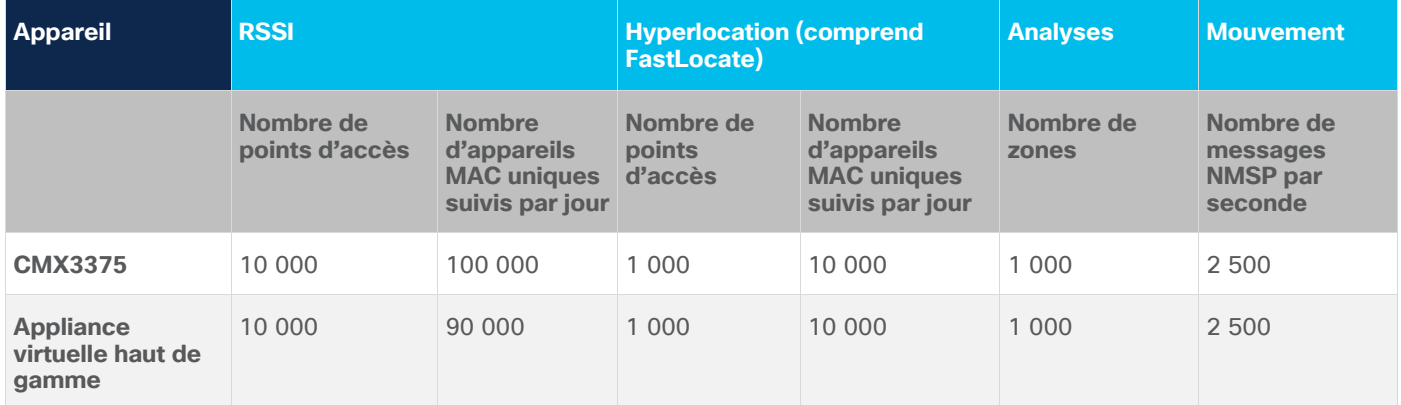

Pour la machine virtuelle du connecteur Cisco Spaces, tous les calculs sont effectués dans le nuage. Les configurations de machine virtuelle du connecteur Cisco Spaces sont offertes en trois tailles. La seule limite de Cisco Spaces Connector est le nombre de messages NMSP par seconde de 10 500.

Pour le CMX 3375 et les appliances virtuelles haut de gamme, le calcul de l'emplacement est effectué sur site.

**Tableau 8.** Configuration minimale requise pour le connecteur de Cisco Spaces

| Élément                   | <b>Exigences prises en charge</b> |
|---------------------------|-----------------------------------|
| <b>Processeur virtuel</b> | 2/4/8                             |
| <b>RAM</b>                | 4/8/16 Go                         |
| Disque dur                | 60 Go                             |

## Commencez dès maintenant

Cisco Spaces prend en charge toutes les topologies sans fil de Cisco et est compatible avec l'ensemble du matériel Cisco (Aironet, Catalyst, Meraki). Envoyez un courriel à [dnaspaces-sales@cisco.com](mailto:dnaspaces-sales@cisco.com) pour une démonstration.

## Durabilité de l'environnement Cisco

Des renseignements sur les politiques et les initiatives de Cisco en matière de durabilité environnementale pour nos produits, nos solutions, nos activités et nos activités étendues ou notre chaîne d'approvisionnement sont fournis dans la section « Durabilité de l'environnement » du [rapport sur la responsabilité soc](https://www-1.compliance2product.com/c2p/getAttachment.do?code=YM6Y0yThdO6Wj1FxxYPYfUG2dtFkTeFWGpzLRO8tcURFEifUCRV403Tq2ZMWP6Ai)iale d'entreprise de [Cisco](https://www-1.compliance2product.com/c2p/getAttachment.do?code=YM6Y0yThdO6Wj1FxxYPYfUG2dtFkTeFWGpzLRO8tcURFEifUCRV403Tq2ZMWP6Ai) (CSR).

Les liens de référence vers des renseignements sur les principaux sujets de durabilité environnementale (mentionnés dans la section « Durabilité de l'environnement » du Rapport RSE) sont fournis dans le tableau suivant :

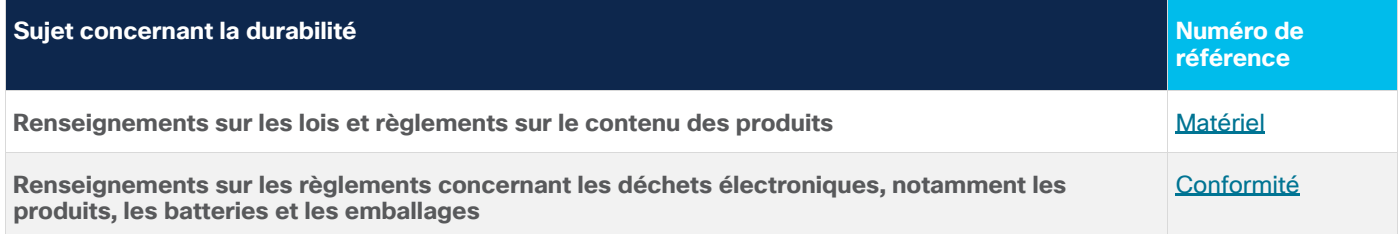

Cisco rend les données relatives à l'emballage accessibles à titre informatif seulement. Il se peut qu'ils ne reflètent pas la situation juridique actuelle. Par conséquent, Cisco n'en garantit pas l'exhaustivité, l'exactitude ou la mise à jour. Les informations sont modifiables sans préavis.

## Cisco Capital

#### **Des solutions de paiement flexibles pour vous aider à atteindre vos objectifs**

Cisco Capital facilite l'obtention des bonnes technologies pour atteindre vos objectifs, favorise la transformation de votre entreprise et vous aide à rester compétitif. Nous pouvons vous aider à réduire le coût total des droits de propriété, à économiser sur le capital et à accélérer la croissance. Dans plus de 100 pays, nos solutions de paiement flexibles peuvent vous aider à acquérir du matériel, des logiciels, des services et des équipements tiers complémentaires au moyen de paiements simples et prévisibles. [En savoir plus.](https://www.cisco.com/go/financing)

#### Introduction aux licences Smart

Cisco Smart Licensing est un modèle de licence flexible qui vous offre un moyen plus facile, plus rapide et plus cohérent d'acheter et de gérer les logiciels du portefeuille Cisco et de votre organisme. De plus, il est sécurisé : vous contrôlez ce à quoi les utilisateurs peuvent accéder. Avec les licences Smart, vous obtenez :

- **Easy Activation (activation facile) :** les licences Smart établissent un ensemble de licences logicielles qui peuvent être utilisées dans l'ensemble de l'entreprise. Plus de clés d'activation de produit (PAK).
- **Unified Management (gestion unifiée) :** My Cisco Entitlements (MCE) fournit une vue complète de tous vos produits et services Cisco dans un portail facile à utiliser, afin que vous sachiez toujours ce que vous avez et ce que vous utilisez.
- **License Flexibility (flexibilité des licences) :** Votre logiciel n'est pas verrouillé par un nœud sur votre matériel, vous pouvez donc facilement utiliser et transférer des licences selon vos besoins.

Pour utiliser les licences Smart, vous devez d'abord configurer un compte Smart sur Cisco Software Central (software.cisco.com).

Pour une vue d'ensemble plus détaillée sur les licences Cisco, allez à cisco.com/go/licensingquide

# Historique du document

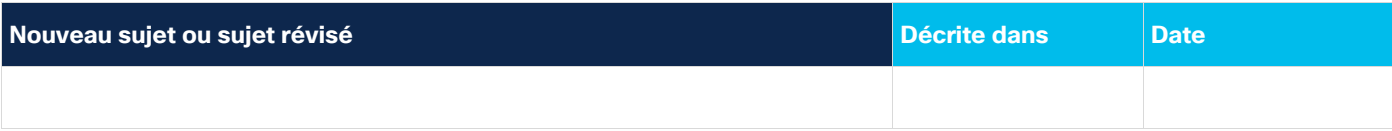

Siège social aux États-Unis

Cisco Systems, Inc. San Jose. CA

Siège social d'Asie-Pacifique Cisco Systems (USA) Pte. Ltd.

Singapour

Siège social en Europe Cisco Systems International BV Amsterdam, Pays-Bas

Cisco compte plus de 200 bureaux à l'échelle mondiale. Les adresses, numéros de téléphone et numéros de télécopieur sont répertoriés dans le site Web de Cisco, à l'adresse https://www.cisco.com/go/offices.

Cisco et le logo Cisco sont des marques de commerce ou des marques de commerce déposées de Cisco ou de ses filiales aux États-Unis et dans d'autres pays. Pour consulter la liste des marques de commerce Cisco, rendez-vous à l'adresse URL suivante :https://www.cisco.com/go/trademarks. Les autres marques de commerce mentionnées appartiennent à leur détenteur respectif. L'utilisation du terme « partenaire » ne signifie pas nécessairement qu'il existe un partenariat entre Cisco et une autre entreprise (1110R)

Imprimé aux États-Unis C78-741786-08 11/22